TS2017 DLC

# Western Sichuan Pass V1.0

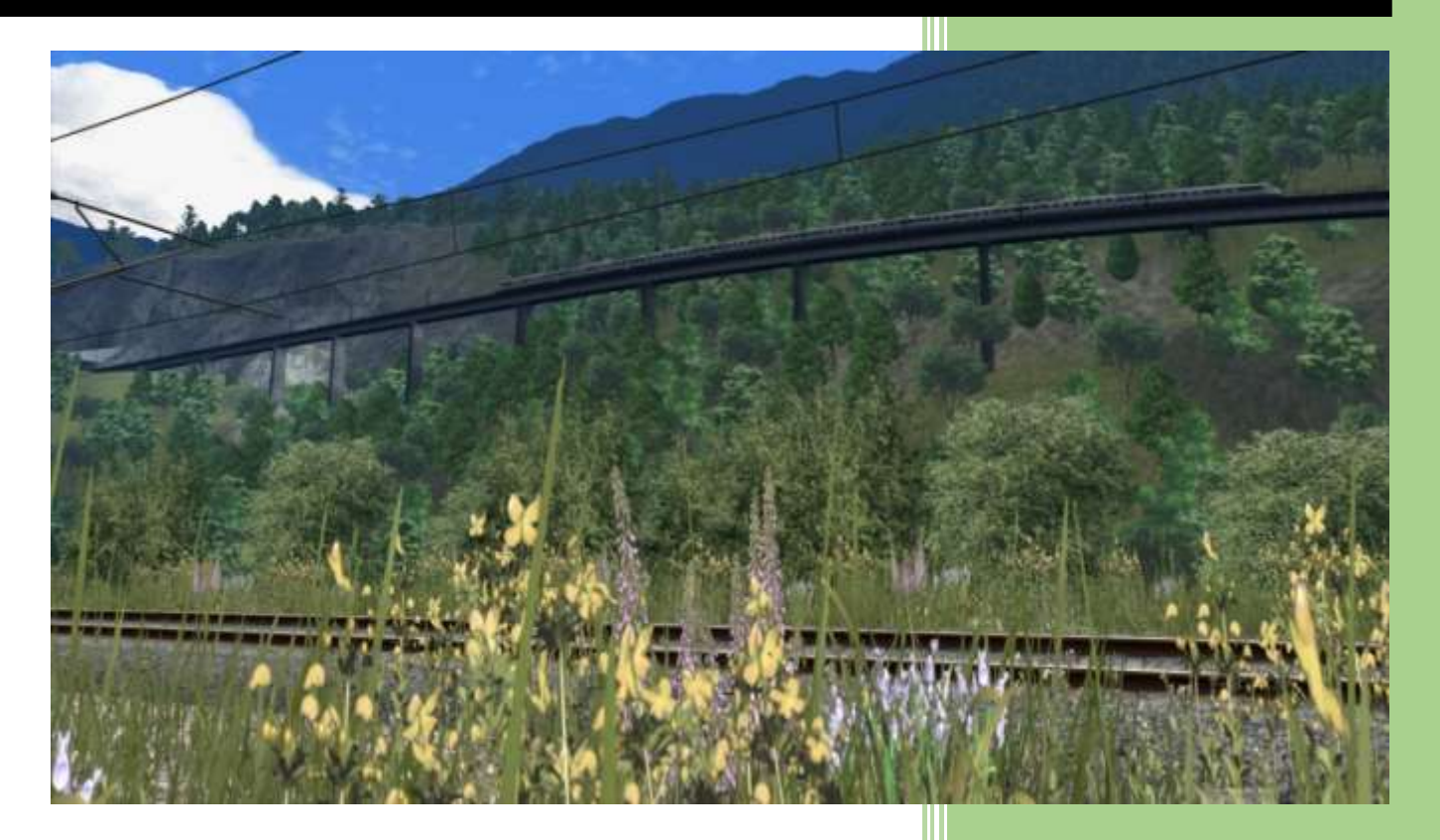

TS2017 DLC

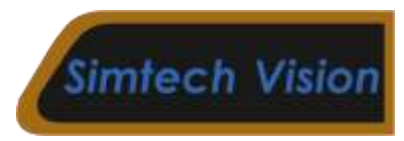

# TABLE OF CONTENTS

<span id="page-1-0"></span>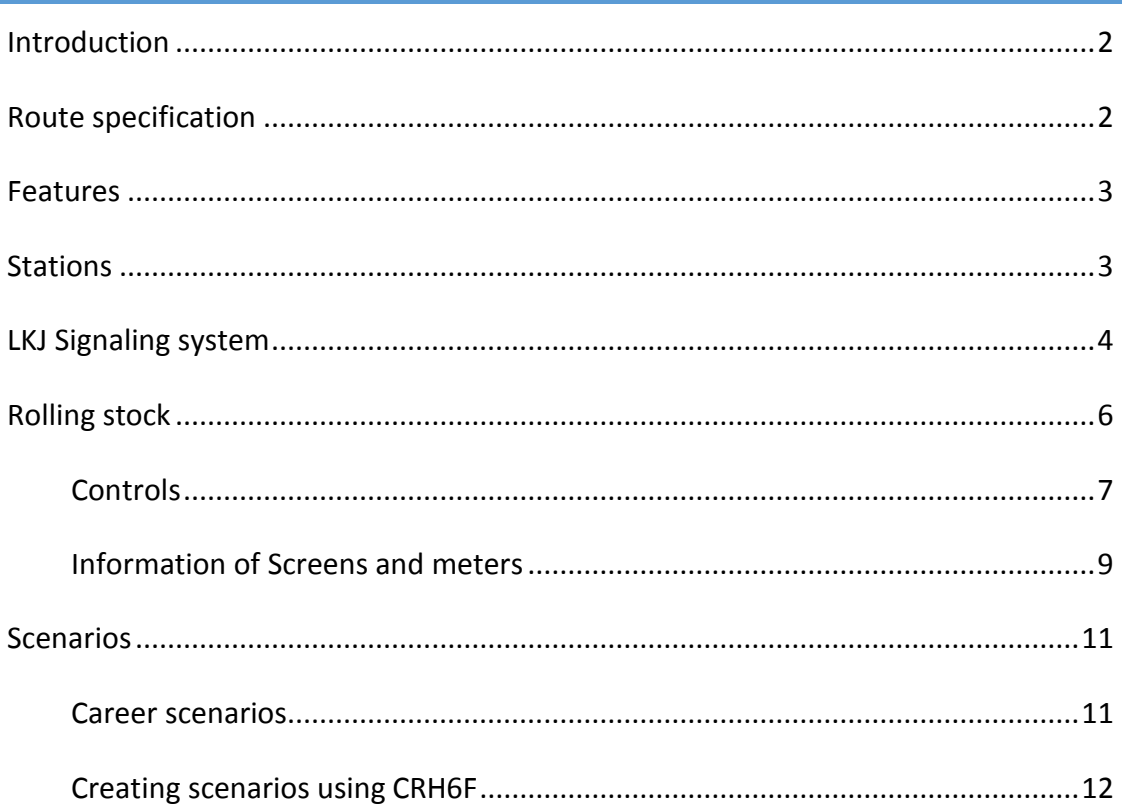

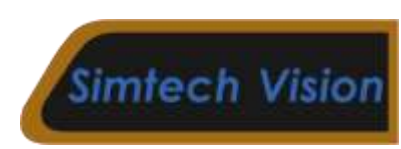

#### INTRODUCTION

The Western Sichuan Pass is a route located in Sichuan, western China. It is based on the Chengdu to Lanzhou route but with lower standards. Featuring mountainous scenery, tight curves and steep gradients, this route is challenging for driving.

This route contains Dujiangyan to Wenchuan, Wenchuan to Mashancun and Wenchuan to Maoxian sections, total length reaches about 160km. Starting from Dujiangyan at altitude of 700m, the route elevates gradually to 1600m at Mashancun and Maoxian. Equipped with LKJ signaling system, both conventional locomotive hauling trains and EMUs can run on this route.

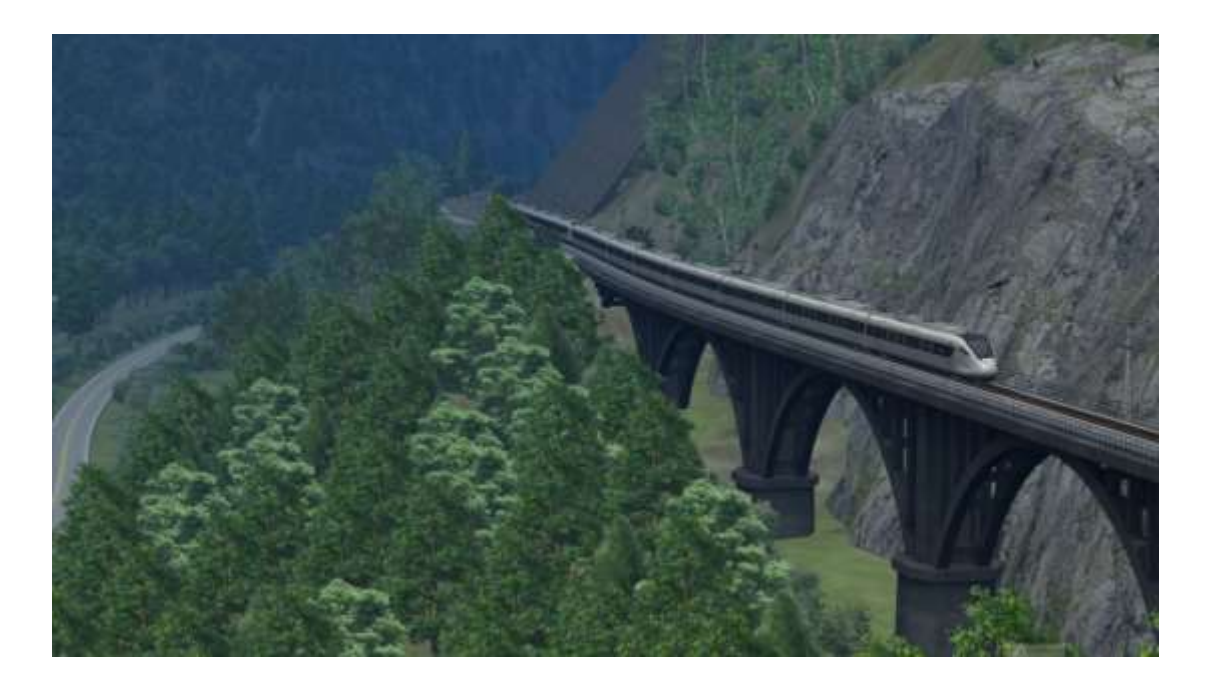

<span id="page-2-0"></span>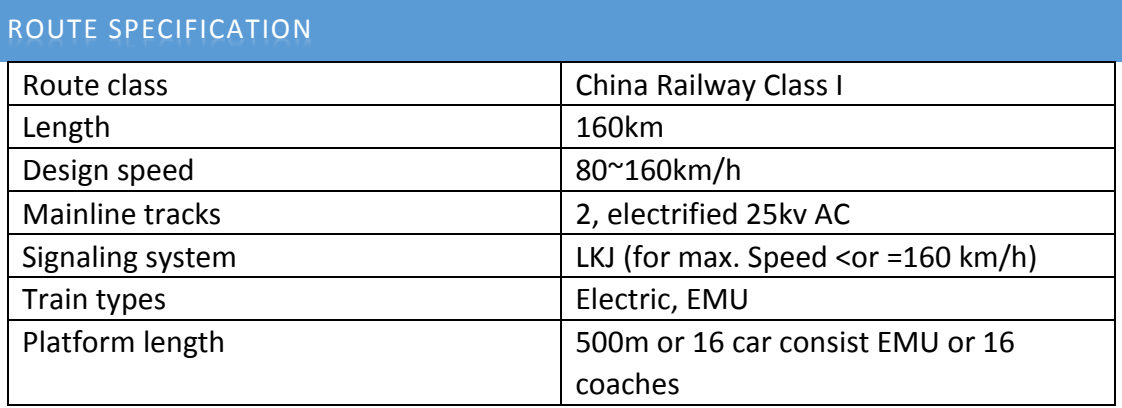

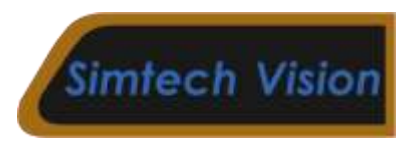

#### <span id="page-3-0"></span>FEATURES

- 1. Moutainous scenery
- 2. Tight curves and steep gradients
- 3. Detailed Chinese scenery objects
- 4. LKJ signaling system
- 5. Career, Quick Drive and Freedom scenarios contained
- 6. CRH6F EMU included

#### <span id="page-3-1"></span>STATIONS

- 1. Dujiangyan
- 2. Yingxiu
- 3. Shang Yinxingping
- 4. Taoguancun
- 5. Zesang
- 6. Wenchuan
- 7. Nanxinzhen
- 8. Maoxian
- 9. Xia Taopingxiang
- 10. Shang Taopingxiang
- 11. Taopingxiang (This station is only for train crossing)
- 12. Mucacun (This station is only for train crossing)
- 13. Mashancun

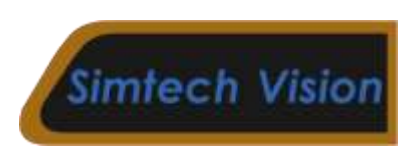

# <span id="page-4-0"></span>LKJ SIGNALING SYSTEM

The LKJ signaling system is used on lines of speed limit less than or equals 160km/h in China. It is using color signals to guide trains driving. The LKJ signaling system contains track data including track mileposts, track speed,stations, gradients, signals etc.Unlike the CTCS signaling system( used on high speed lines), all of these data except the signals is stored in the locomotive's computer. Only signals are real-time receving and updating.

The table below shows the color signals and explains the meaning of them.

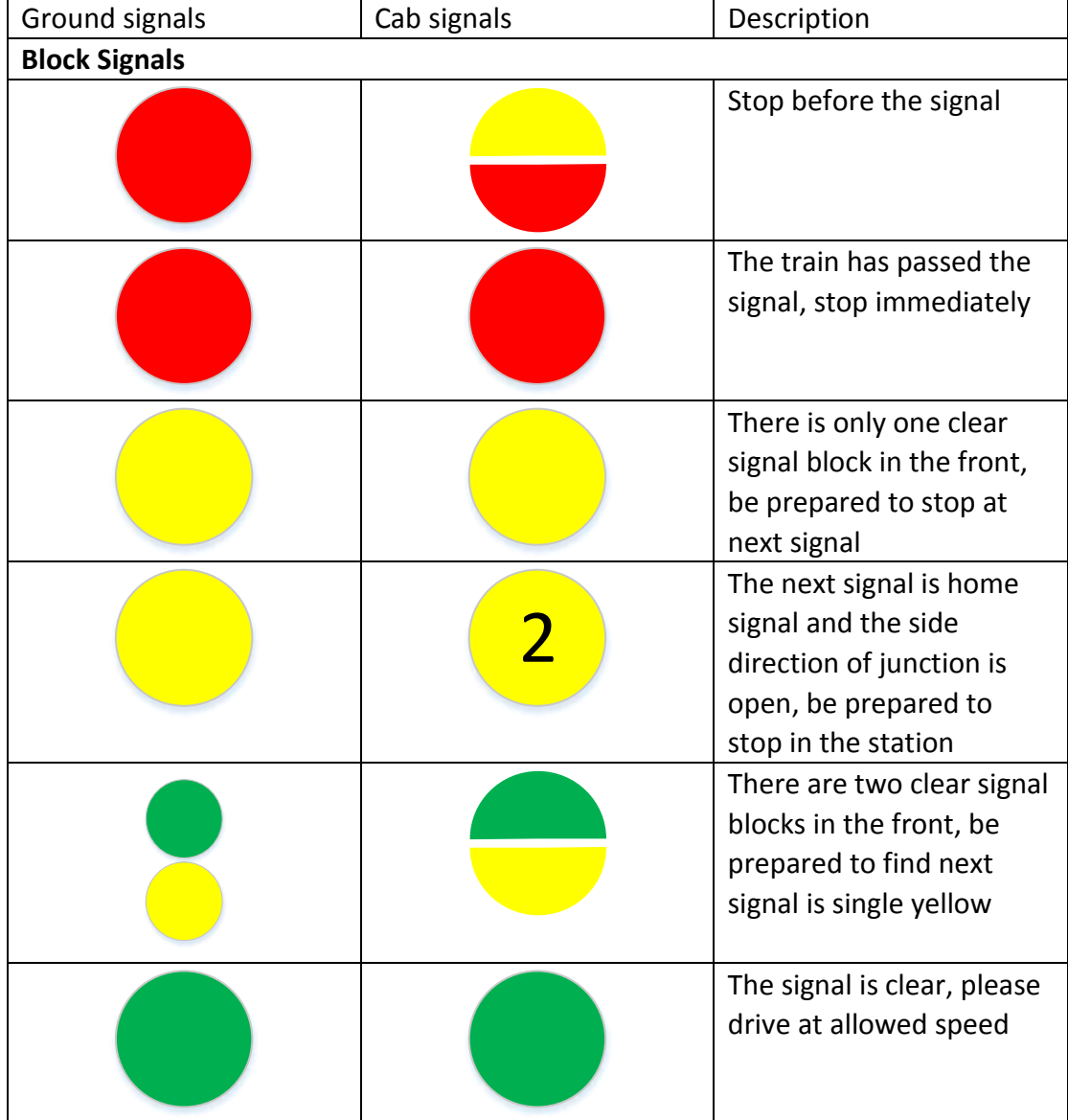

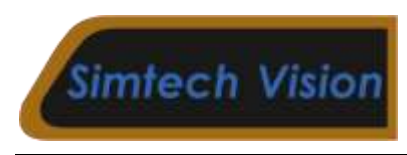

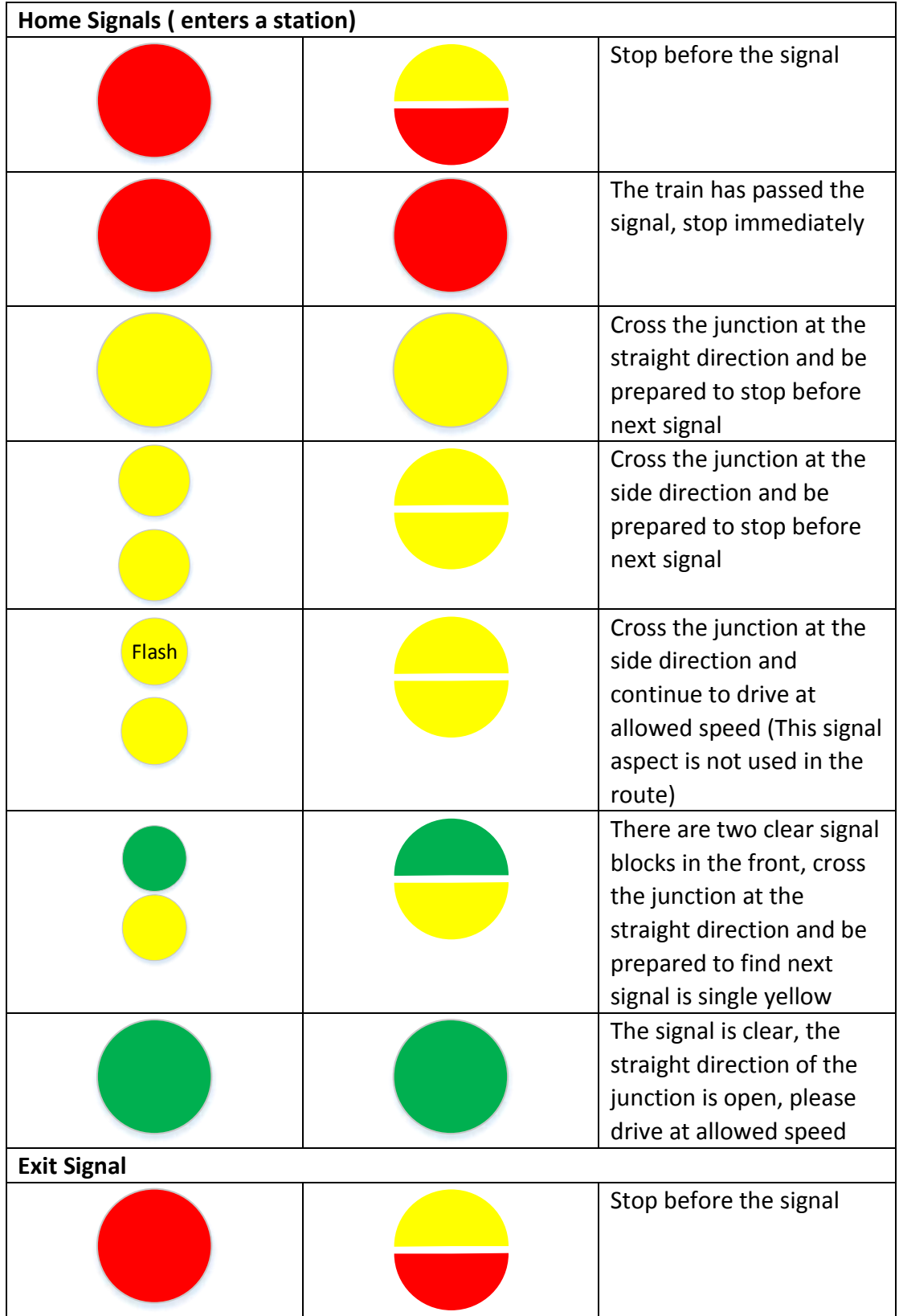

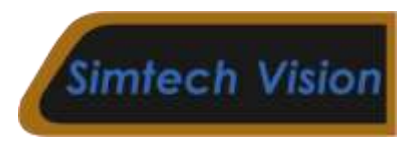

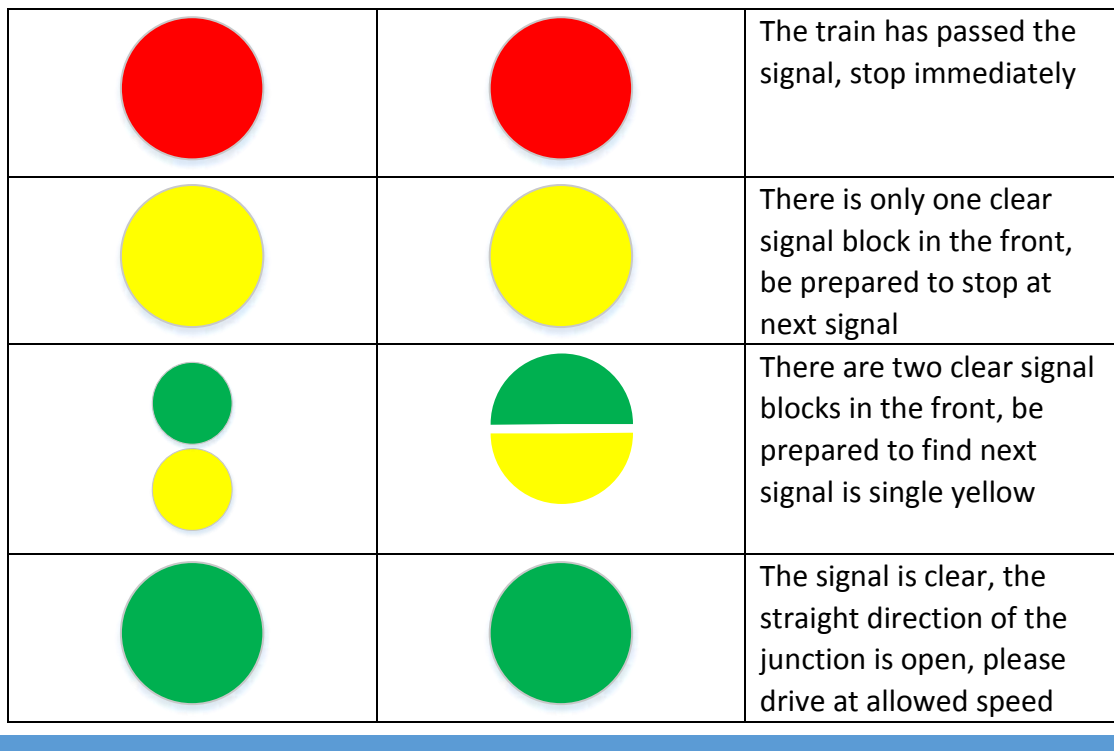

# <span id="page-6-0"></span>ROLLING STOCK

CRH6F is used on this route as a commuter train.

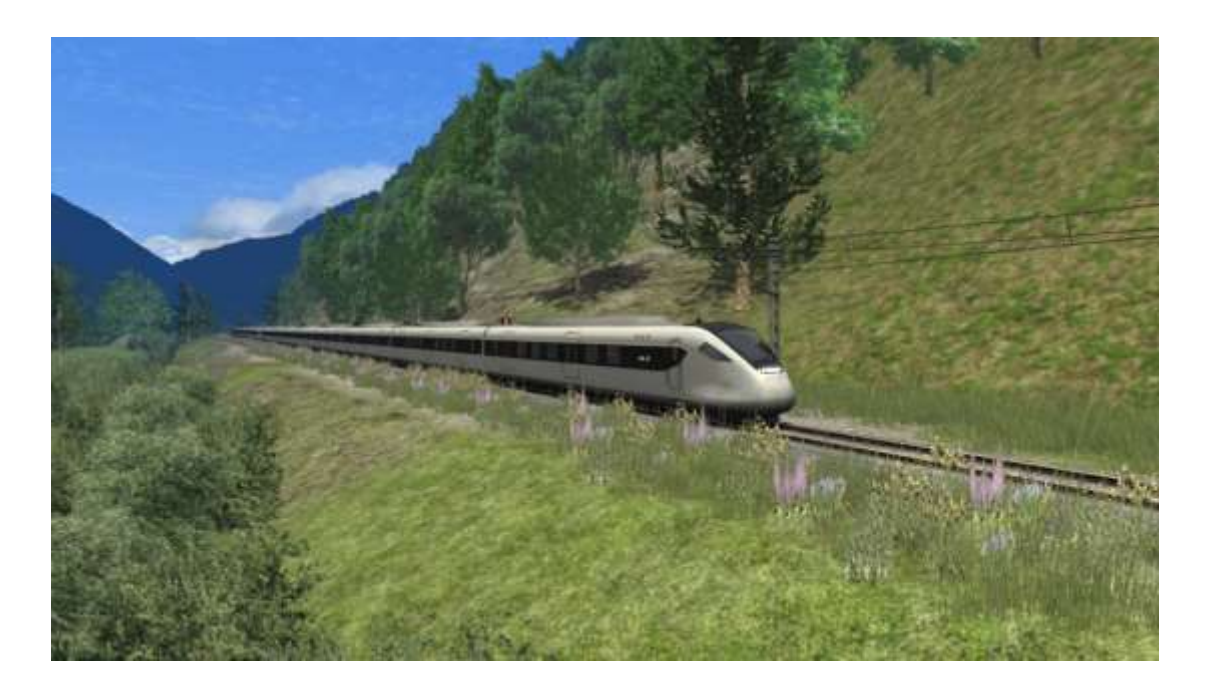

The China Railways CRH6 is a new generation of [regional](https://en.wikipedia.org/wiki/Regional_rail)[/commuter](https://en.wikipedia.org/wiki/Commuter_rail) [high-speed](https://en.wikipedia.org/wiki/High-speed_rail)  [train](https://en.wikipedia.org/wiki/High-speed_rail) of the [People's Republic of China](https://en.wikipedia.org/wiki/People%27s_Republic_of_China) . It is designed by [CSR Qingdao Sifang](https://en.wikipedia.org/wiki/CSR_Sifang_Co_Ltd.) 

[Locomotive & Rolling Stock Co., Ltd.](https://en.wikipedia.org/wiki/CSR_Sifang_Co_Ltd.) and will be manufactured by CSR Nanjing Puzhen Rolling Stock Co. Ltd at its subsidiary, the CSR Guangdong Jiangmen Factory.

The CRH6 will be divided into three major types, according to stopping patterns:

- CRH6A with a designed top speed 250 km/h (155 mph), top operating speed 220 km/h (137 mph) to be used on regional non-stop or express services. It uses a 2+2 transverse seating layout using reversible seats that have a similar level of comfort and space to that of intercity trains. Some cars on the train will have toilets on board.
- CRH6F with a designed top speed 180 km/h (112 mph), operating speed 160 km/h (99 mph) to be used on express commuter services. It uses a 2+2 transverse seating layout with non-reverable seats that have a similar level of comfort and space to that of a suburban train. There is also no toilet on board the train.
- CRH6S with a designed top speed 140 km/h (87 mph), to be used on local commuter services. It will feature longitudinal seating arrangements similar to that of subway trains with more and larger doors for faster boarding and alighting. No models exist in revenue service but it is expected that the under construction [Wenzhou Urban Railway](https://en.wikipedia.org/wiki/Wenzhou_Urban_Railway) and [Suiguanshen ICR](https://en.wikipedia.org/wiki/Pearl_River_Delta_Rapid_Transit#Guangzhou-Dongguan-Shenzhen_Intercity_Railway) will use them.

#### <span id="page-7-0"></span>**CONTROLS**

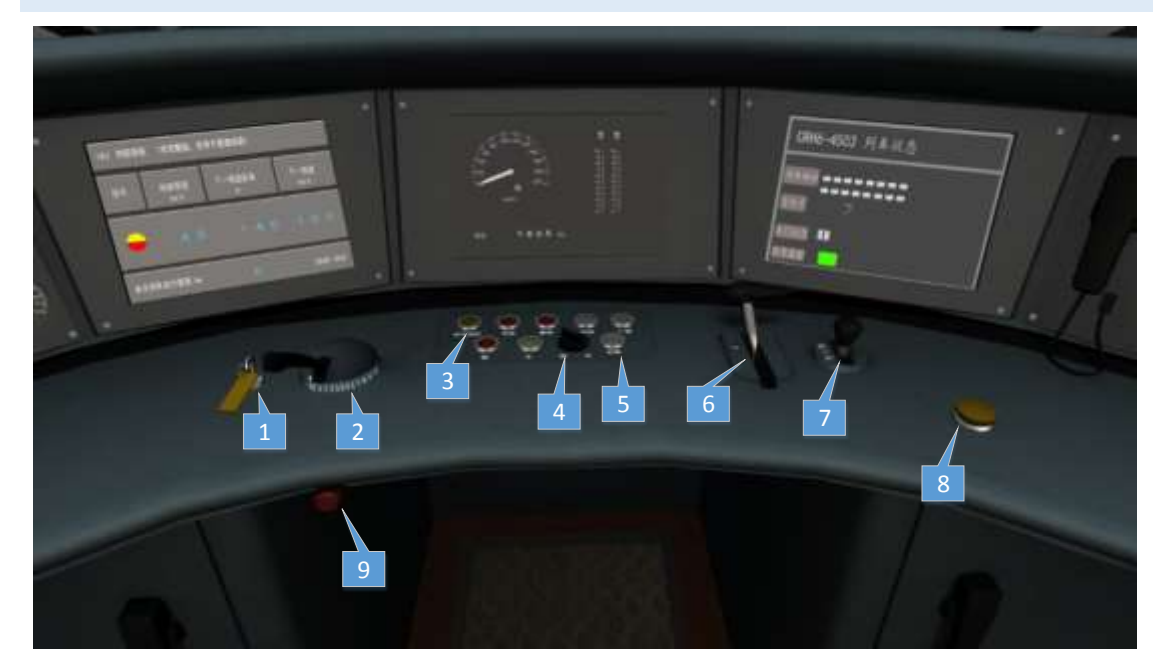

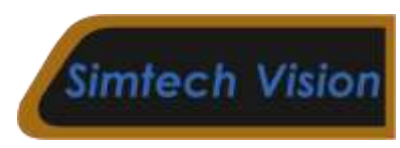

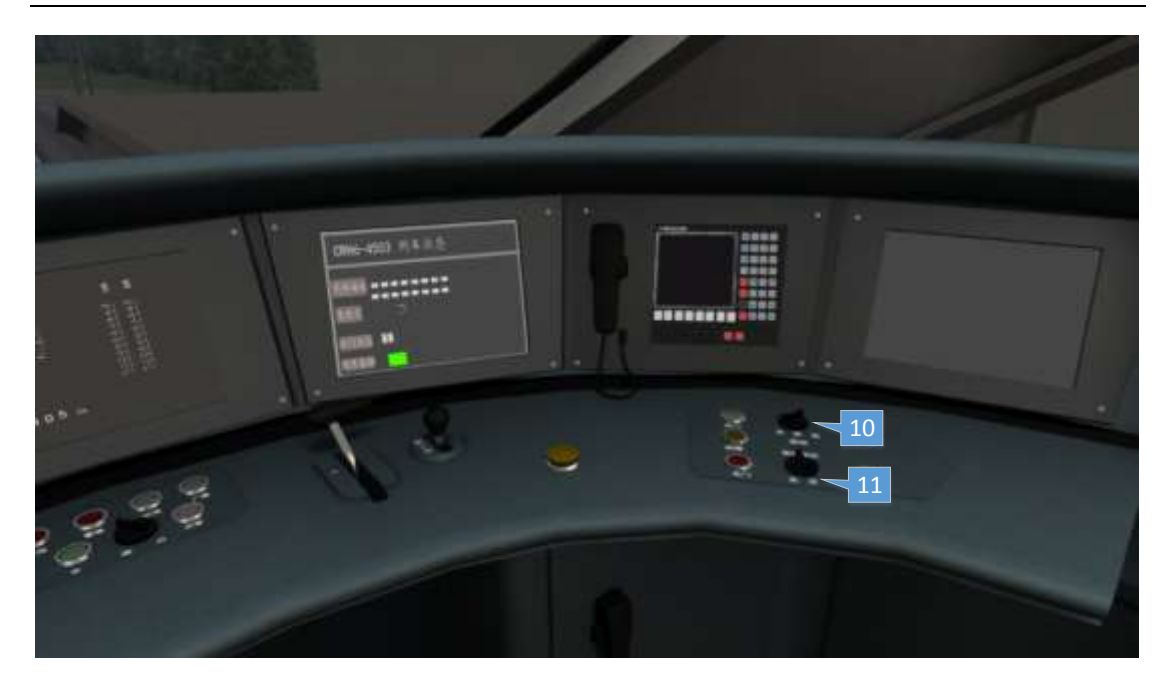

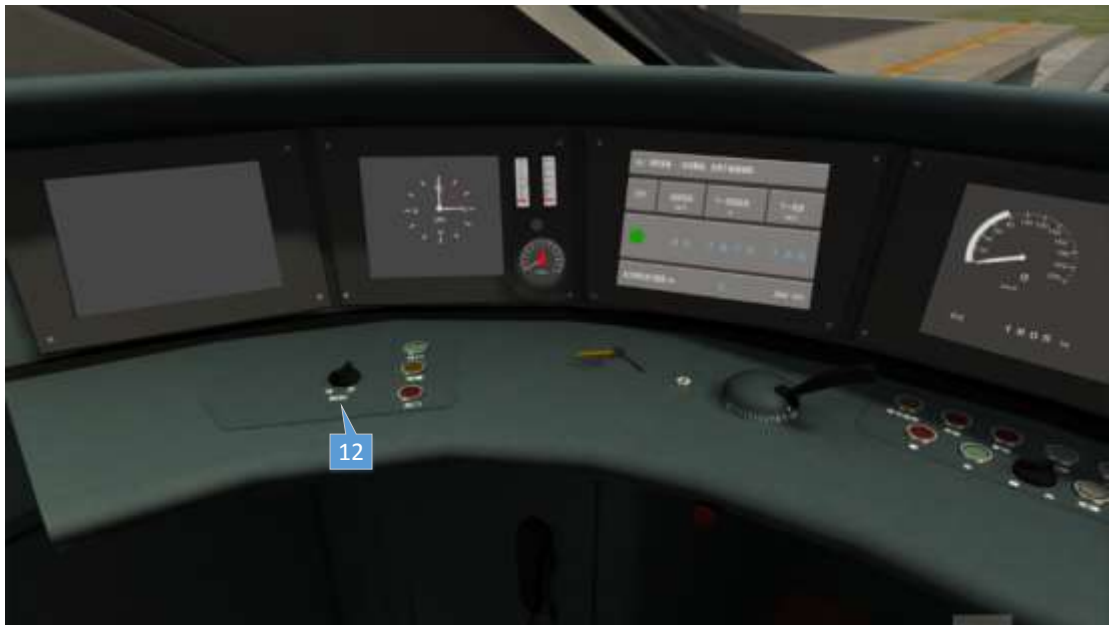

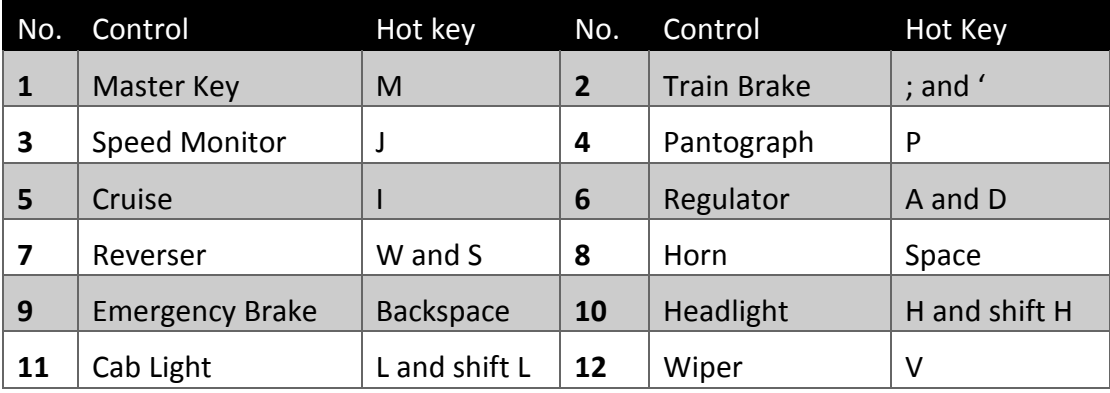

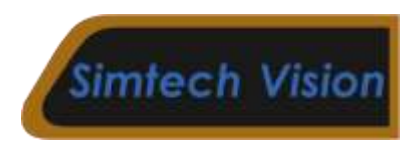

To drive this train, insert the key first, then raise the pantograph, set the reverser to Forward or Backward position, release the brake and pull the regulator to a certain position ,the train will start to move.

To make the driving easy and comfortable, use cruise mode to assistant driving. Press the cruise button (Hotkey I ), the train will stick to current speed. To cancel cruise mode, Pressing the cruise button again or applying brake will terminate cruising.

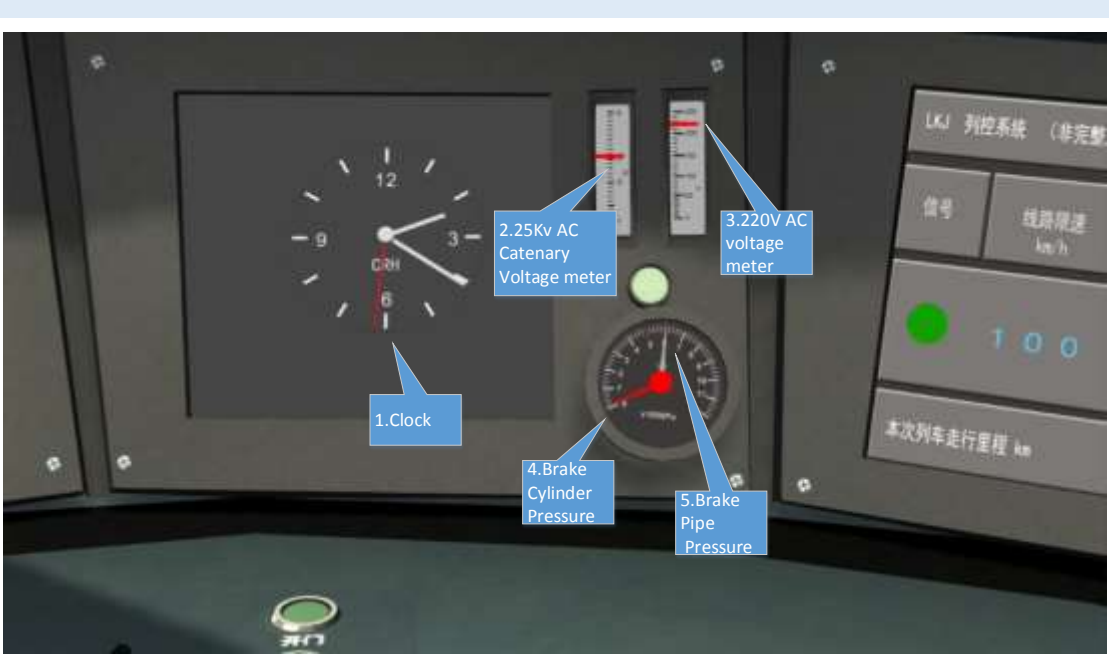

### <span id="page-9-0"></span>INFORMATION OF SCREENS AND METERS

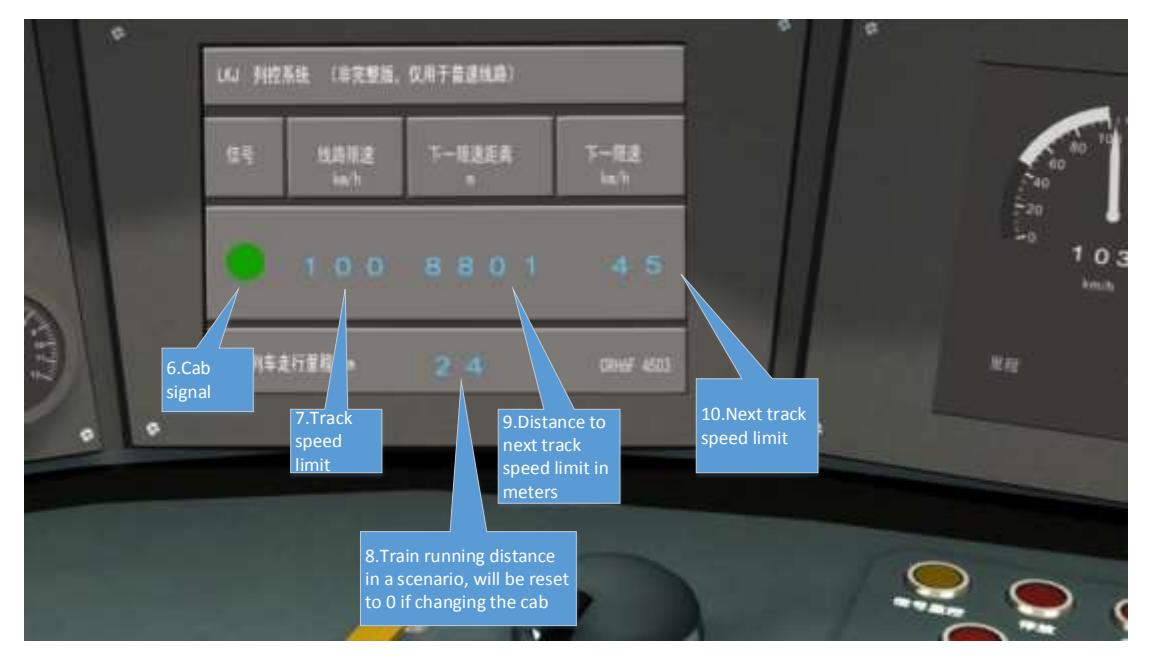

Copyright Simtech Vision 2017, All rights reserved.

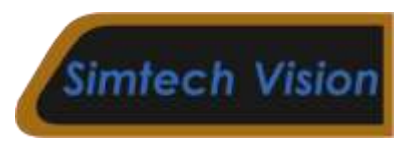

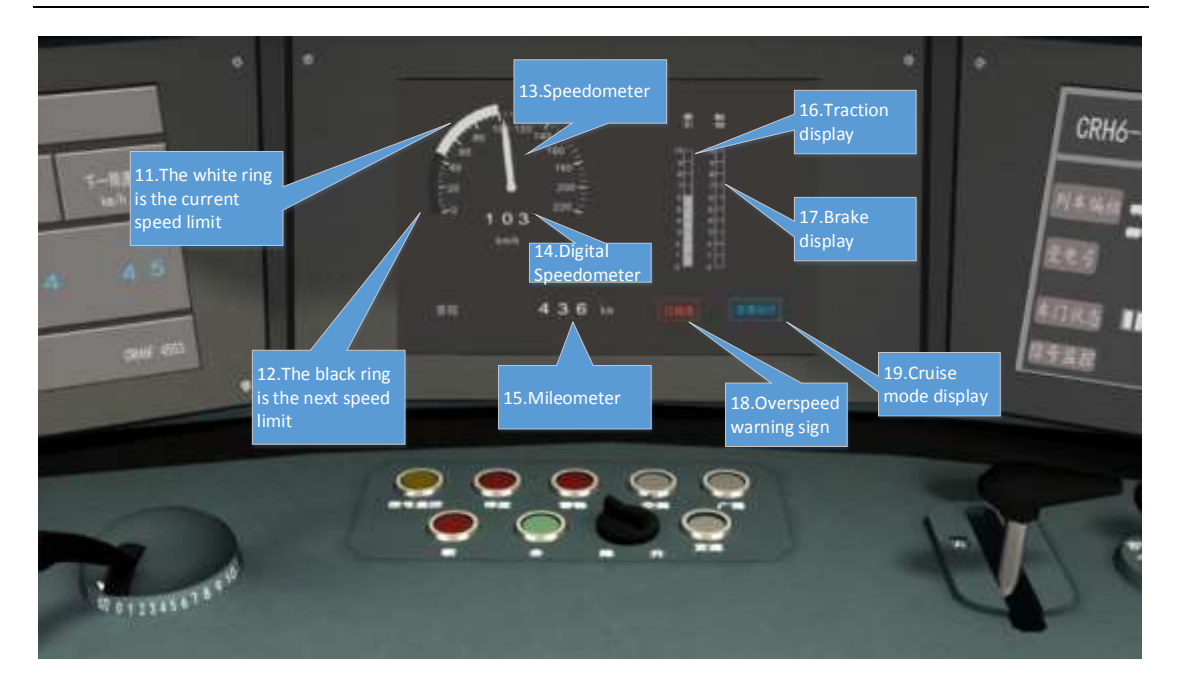

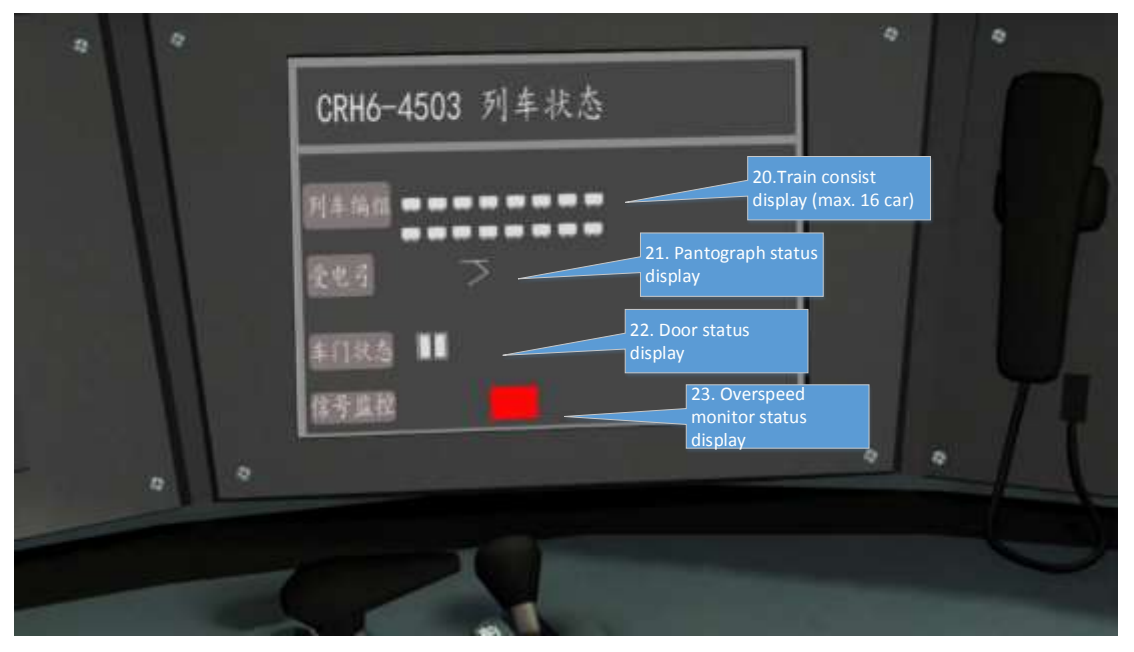

Note

- a. 8. Train running distance is only recorded in single scenario. When loading another scenario or change the driving cab in the same scenario, this value will reset to 0.
- b. 15. Mileometer records the running distance of CRH6F lifetime in the game. If you want to reset this value to 0, please enter your CRH6F installation path, like

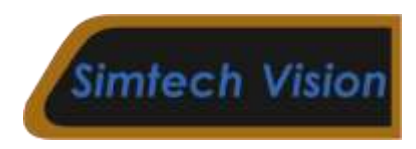

*F:\Steam\SteamApps\common\RailWorks\Assets\SimtechVision\CRH6Pack\RailV ehicles\Electric\CRH6F\Engine*

Find the *CRH6FMiles.txt*, open it and set the value to 0. This value is recorded in meters.

c. 11 and 12. If next track speed limit is lower than current track speed limit, the computer will automatically calulate the braking distance. When you hear a sound tip of "beeeeeee", please be prepared to brake. The 12. Current track speed limit ring will move gradually until it reaches the 11. next track speed limit ring. The 11. Next track speed limit ring will only appear during this phase.

### <span id="page-11-0"></span>**SCENARIOS**

In this route, there are 5 career scenarios and 4 freeroam scenarios, quick drive is also available in this route.

### <span id="page-11-1"></span>CAREER SCENARIOS

1. Yingxiu to Wenchuan

In this scenario, you will drive the CRH6F from Yingxiu to Wenchuan on a fine day. You need to stop at every station during this run.

2. Run on a cold winter evening

You will drive the CRH6F in the evening as the last train of a day. Be careful, it's snowing and the route has steep gradients.

3. Run through mountains

Drive the CRH6F from Mashancun to Xia Taopingxiang. This section of the route is single track with tight curves and steep gradients. Drive carefully and don't be late.

4. Morning express

Drive the CRH6F from Xia Taopingxiang to Dujiangyan. It is the fastest train on the route.

5. Commuter run from Wenchuan to Mashancun

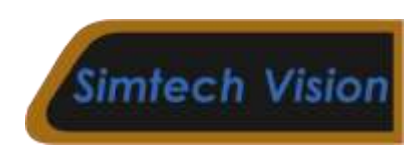

Drive the CRH6F from Wenchuan to Mashancun on a fine day. It's a commuter run, don't miss any stops.

### <span id="page-12-0"></span>CREATING SCENARIOS USING CRH6F

After you create a new scenario, please select the SimtechVision assets and tick CRH6F. Then click the Consist icon, find CRH6F consists. There are 3 types of consists available- 1. 4-car consist, 2. 8- car consist, 3. 16-car consist.

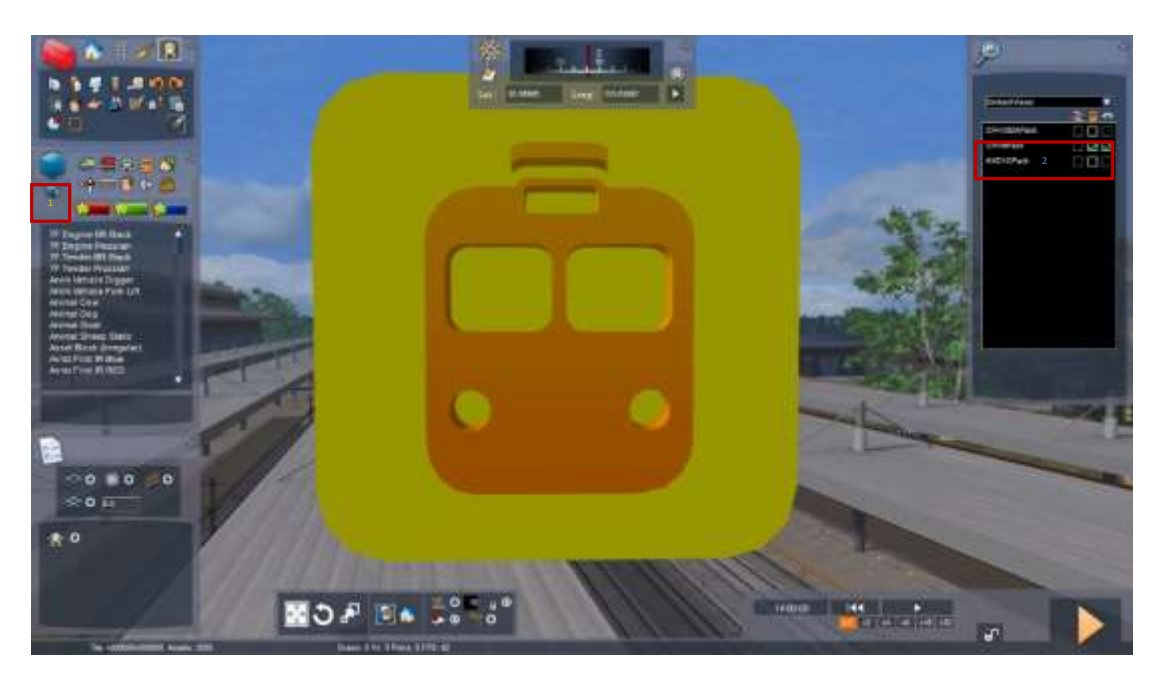

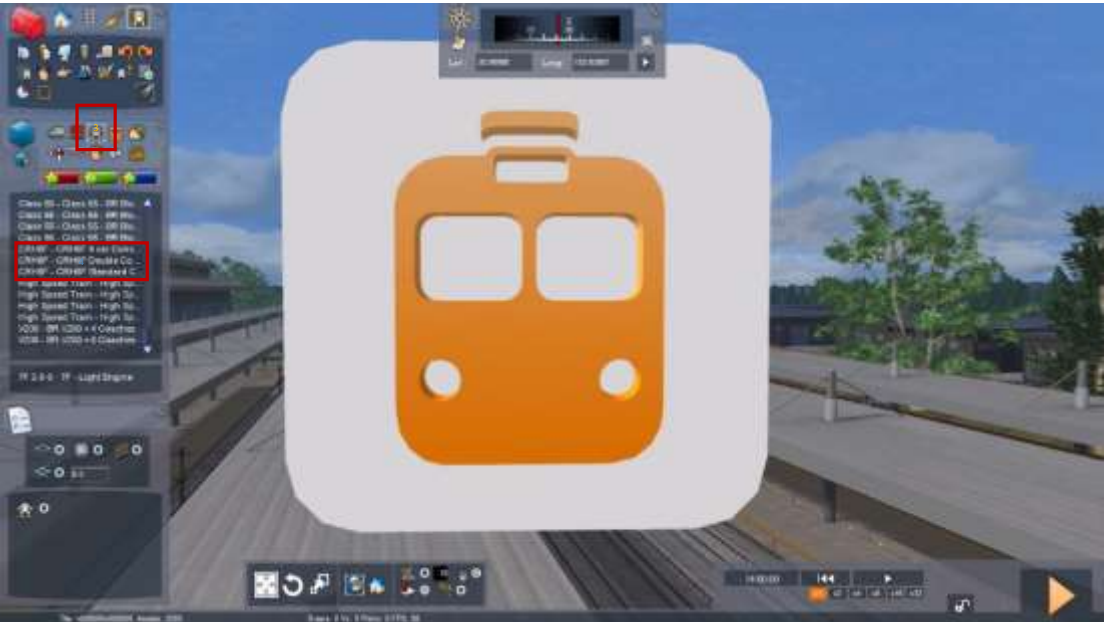